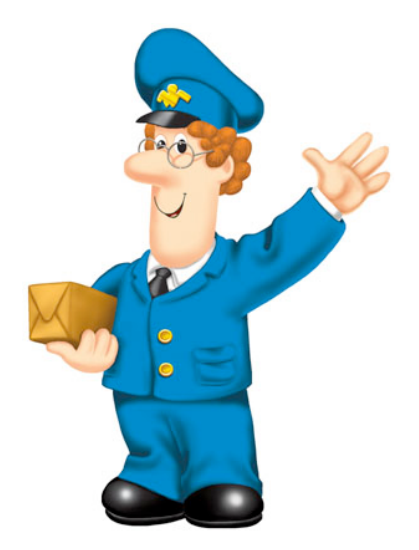

NG YOU FORWARD

#### Excuse me, Sir, but can we deliver packets without addresses?

*SIGCOMM 2009, Barcelona, 20.8.2009 Petri Jokela, Ericsson Research, NomadicLab*

*With: András Zahemszky, Somaya Arianfar, Pekka Nikander (Ericsson Research, NomadicLab) and Christian Esteve (University of Campinas)***ERICSSON** 

#### **Outline**

#### LIPSIN: Line Speed Publish/Subscribe Inter-Networking

- Context: background and targets for the project
- How to forward without IP addresses?
	- Our solution for forwarding without globally routable addresses
- Optimizations for better performance
- Implementation
- **Summary**

#### Context - Clean Slate Approach

- DATA as the first class citizen
	- Users interested in data, not in the hosts
	- Topic based publish/subscribe
- **DDoS** problems
	- Unwanted traffic can be sent against the receiver's will
	- Target: Data delivery ONLY when explicitly requested
- Data published once, received multiple times BUT from different locations and at different times
	- Multicast also for *timely* separated events
	- Data caching in the network

## Context - RTFM architecture

- Rendezvous matching publish and subscribe events
- Topology network topology knowledge, path creation
- Forwarding fast delivery

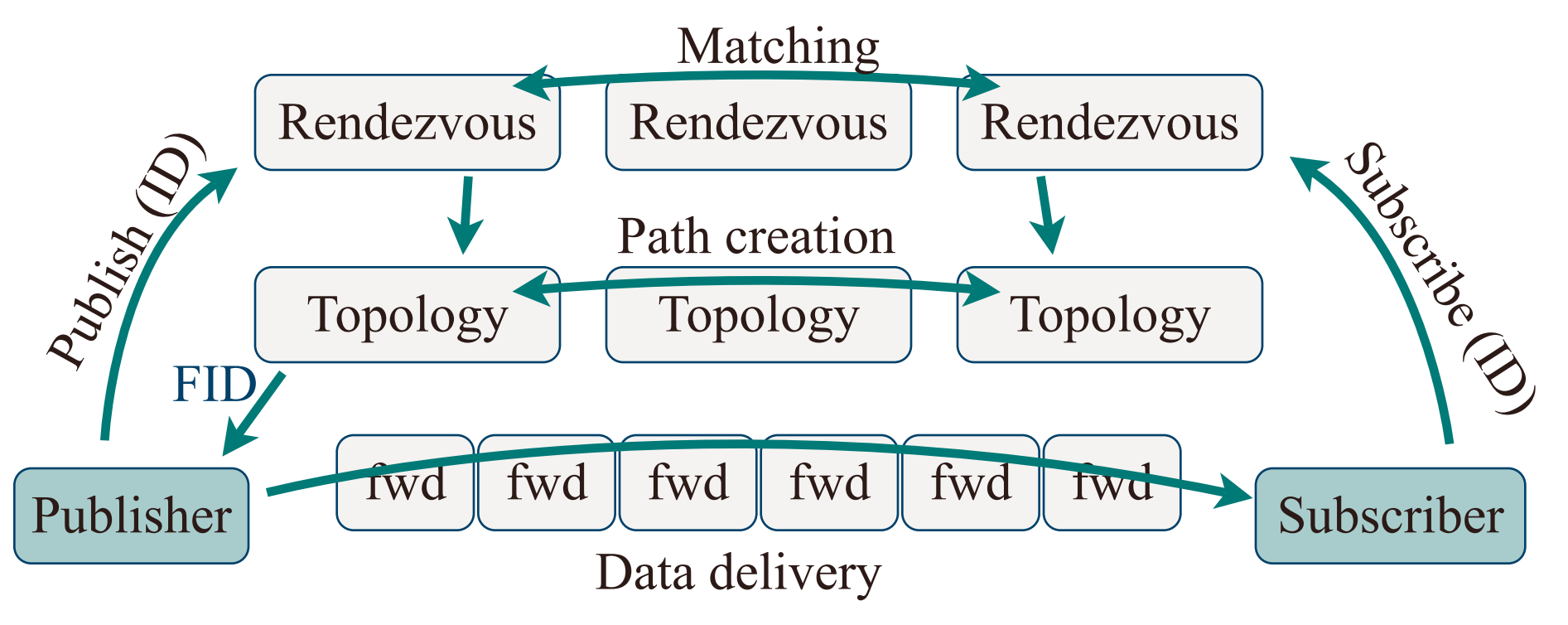

#### Topic based pub/sub: How to deliver data?

- Routing based on Topic ID
	- $-$  10^11 topics => enormous amount of state in forwarders
	- State need to be changed based on subscriptions
	- $\Rightarrow$  Not scalable
- How about storing the state in the packet?
	- Define the path from the source to the destination
		- **IP: include all visited IP addresses in a list** 
			- A long list of IP addresses, and we do not solve the DDoS
		- Without IP: Include all visited nodes in the packet
			- Long list of Node IDs!
		- Compress the list into a Bloom filter!
			- Path not visible

## Link IDs and forwarding Bloom filters (zFilters)

- No names for nodes
	- Each *link* is identified with a unidirectional Link ID
- Link IDs
	- Statistically unique
	- Periodically changing
	- Size e.g. 256 bits
	- Local or centrally controlled
- Source routing
	- Include all Link IDs into a Bloom filter
	- Multicasting supported
- "Stateless"

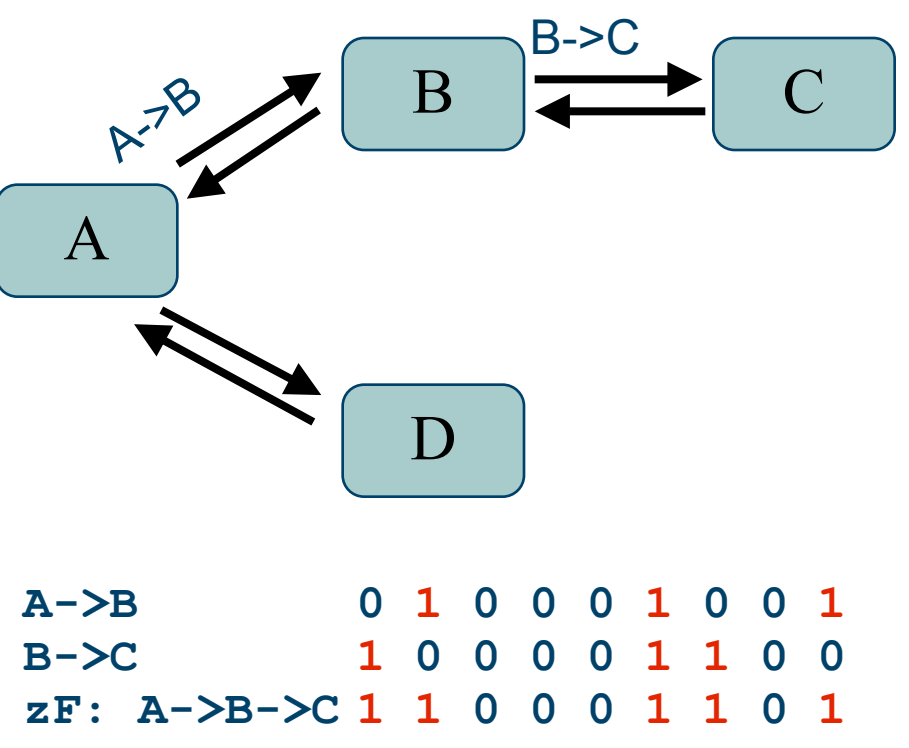

Ericsson Research, NomadicLab 2009-08-20

#### Forwarding Decision

- Forwarding decision based on binary AND and CMP
	- zFilter in the packet matched with all outgoing Link IDs
	- Multicasting: zFilter contains more than one outgoing links

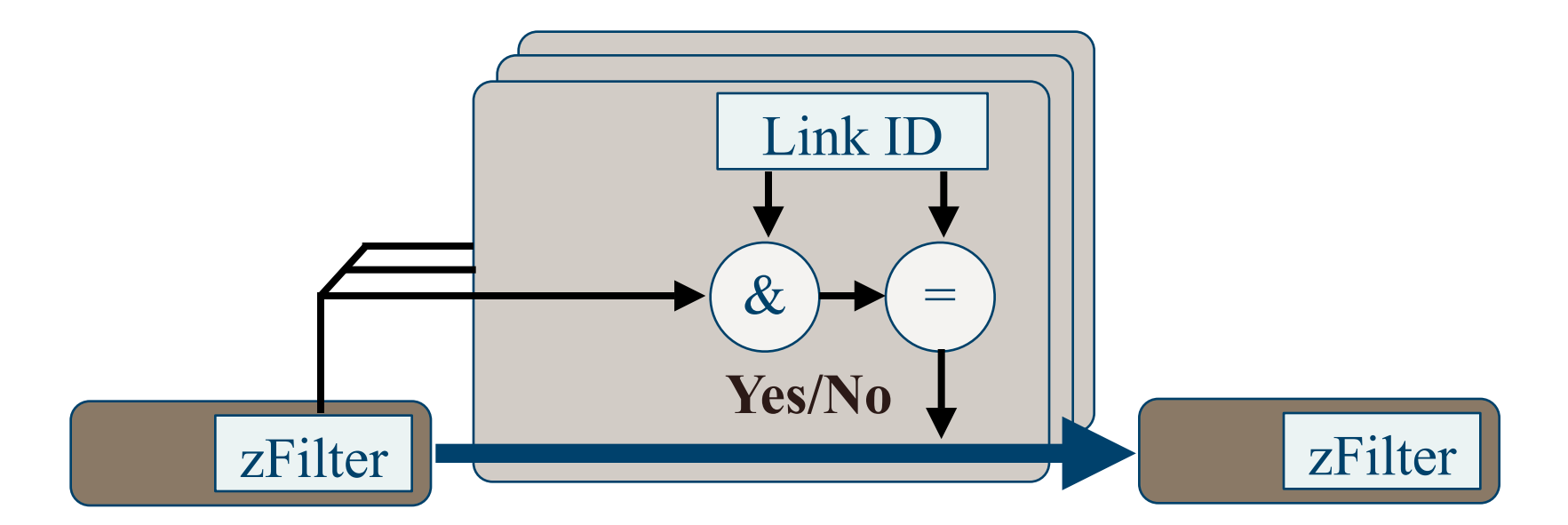

# Using Link Identity Tags (LIT)

- Make results better with a simple trick
	- Define d different LITs instead of a single LID
	- LIT has the same size as LID, and also *k* bits set to 1
	- [Power of choices]
- Route creation and packet forwarding
	- Calculate d different candidate zFilters
	- Select the best performing zFilter, based on some policy

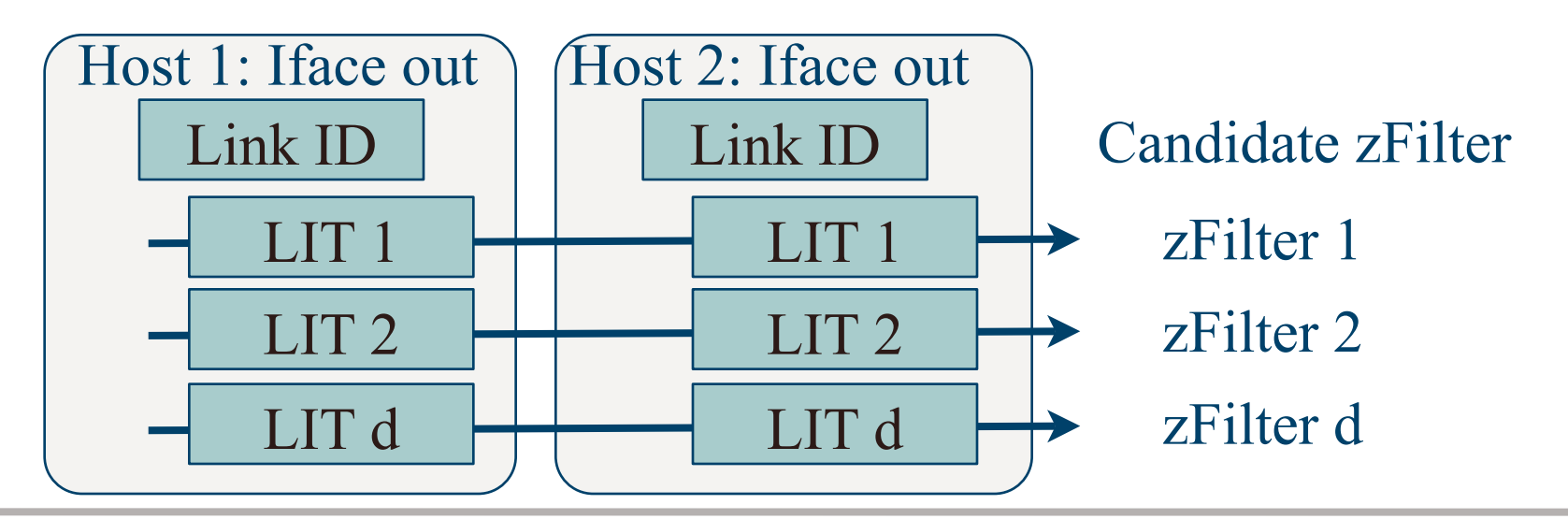

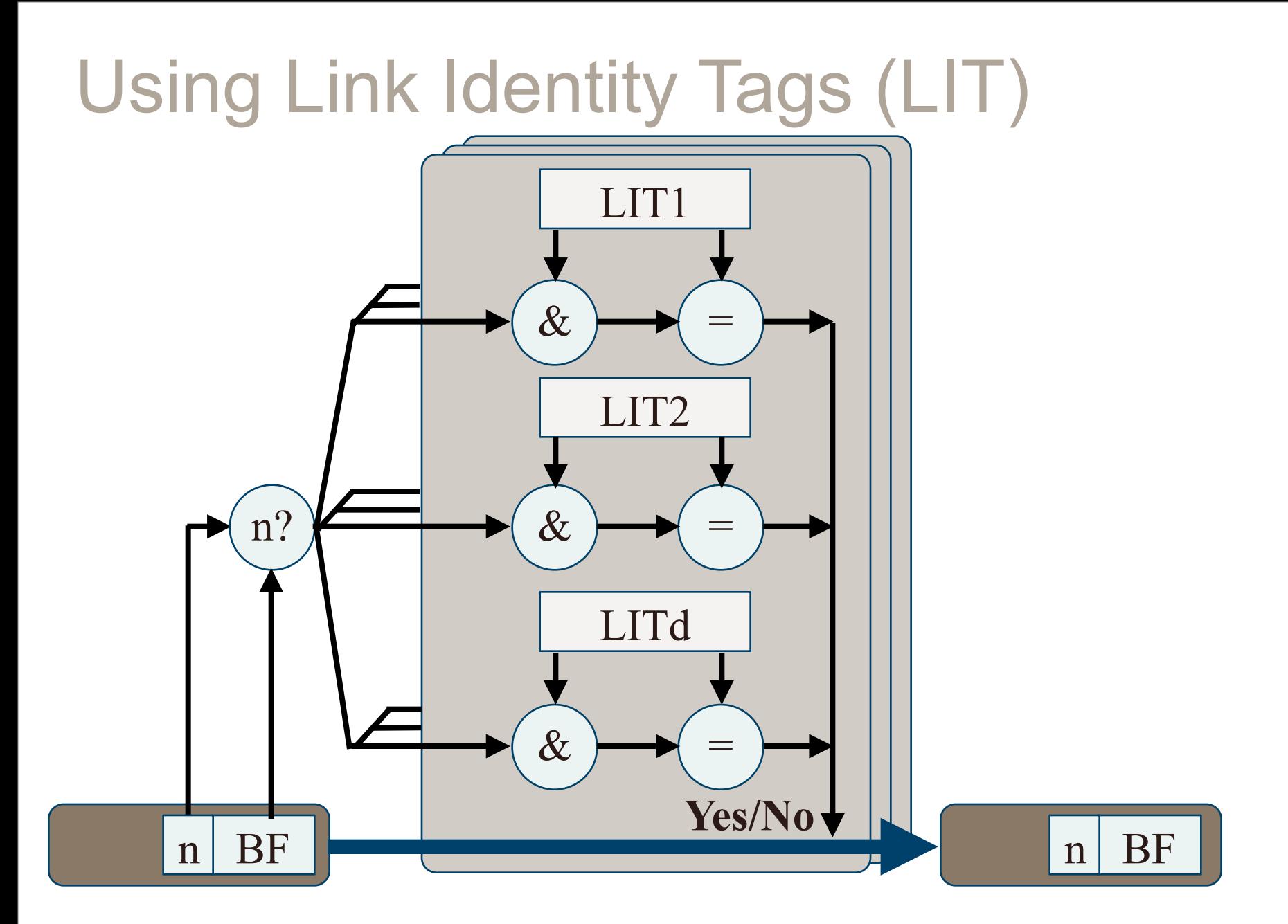

## Forwarding efficiency

- Simulations with
	- Rocketfuel
	- SNDlib
- **Forwarding** efficiency with 20 subscribers

 $~80\%$ 

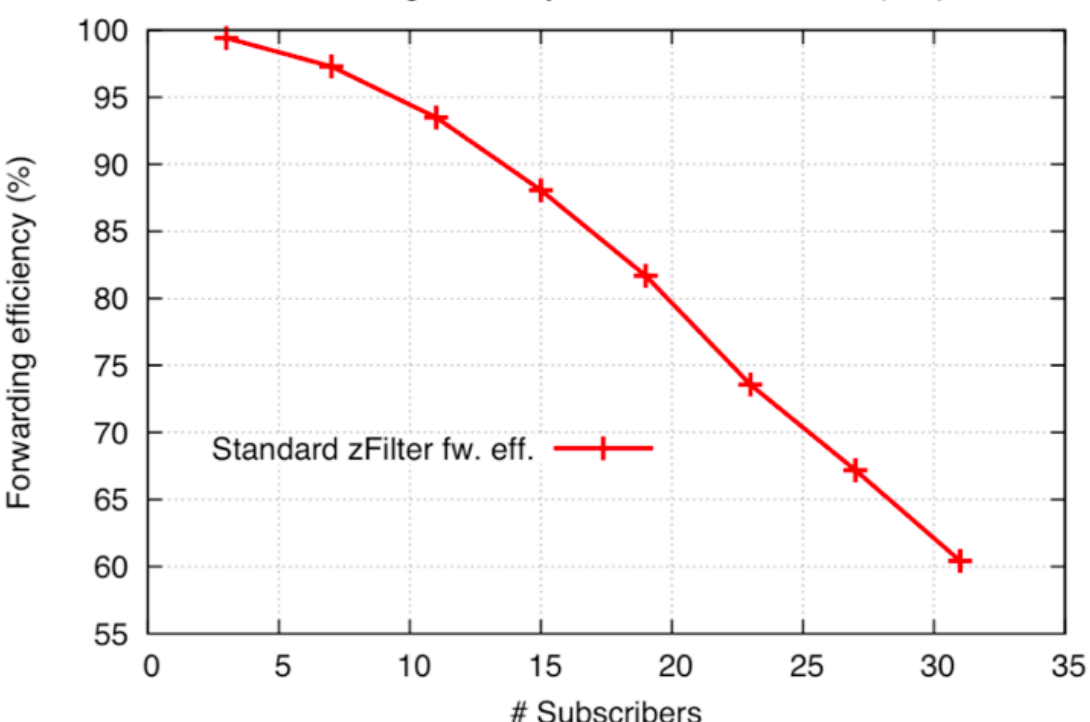

Forwarding efficiency evaluation in AS6461 (k=5)

#### Forwarding efficiency

- Simulations with
	- Rocketfuel
	- SNDlib
- **Forwarding** efficiency with 20 subscribers
	- $~80\%$
	- LIT Optimized: 88 %

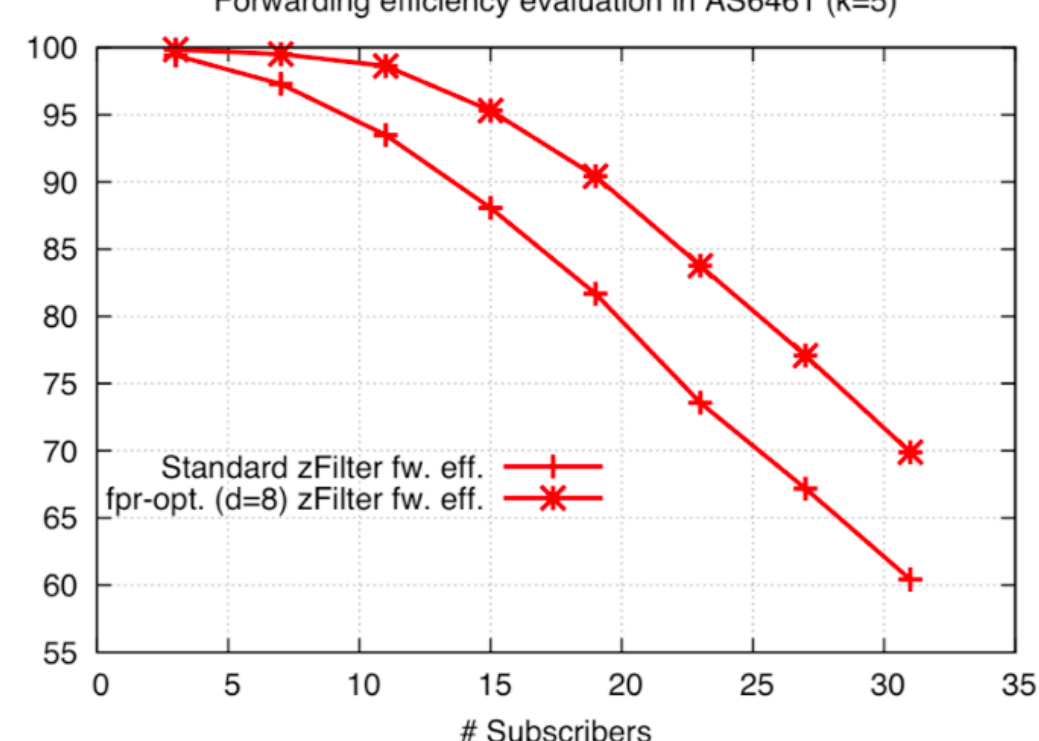

#### Forwarding efficiency evaluation in AS6461 (k=5)

Forwarding efficiency (%)

#### Virtual Trees

Popular paths can be merged into virtual trees

- A single Link ID for the tree
- Additional state in the forwarding nodes
- Increase scalability

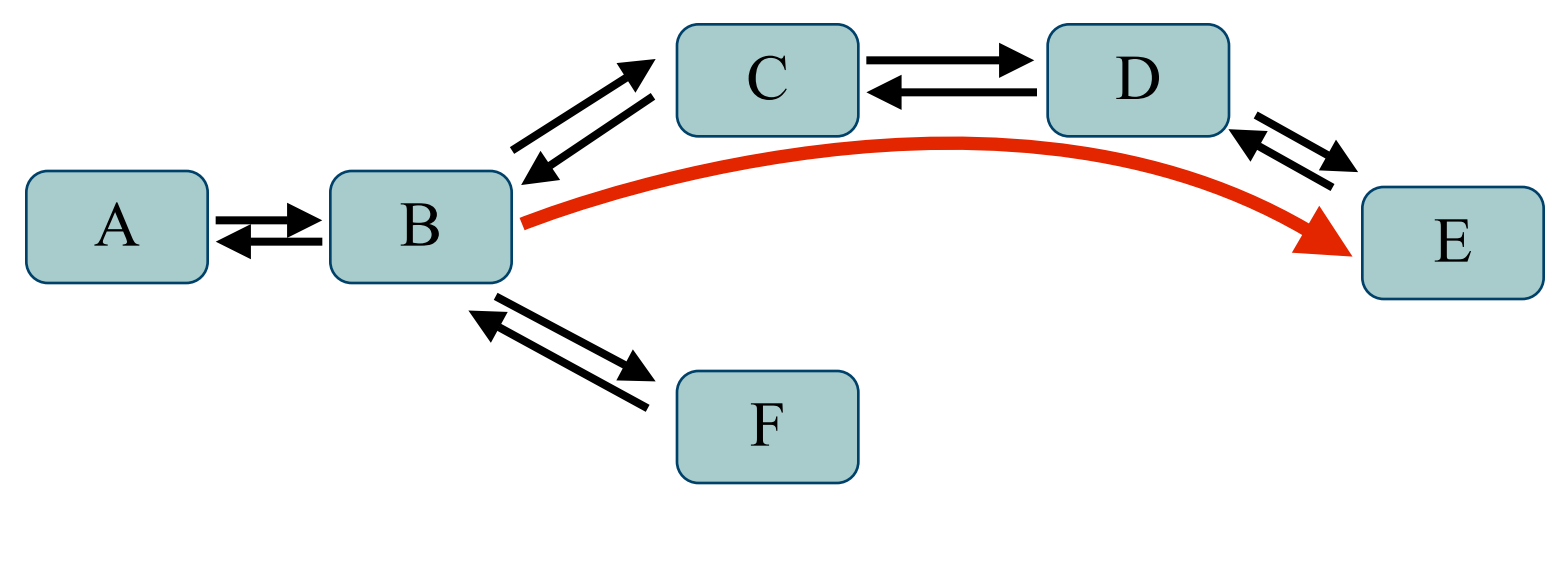

**0 0 1 0 1 0 0 0 1 Virtual B->C->D->E** 

## Implementation

- NS3 simulator
- FreeBSD 7.x : end-host + forwarding
- NetFPGA : Forwarding
- BSD & NetFPGA Implementations available at <http://www.psirp.org>

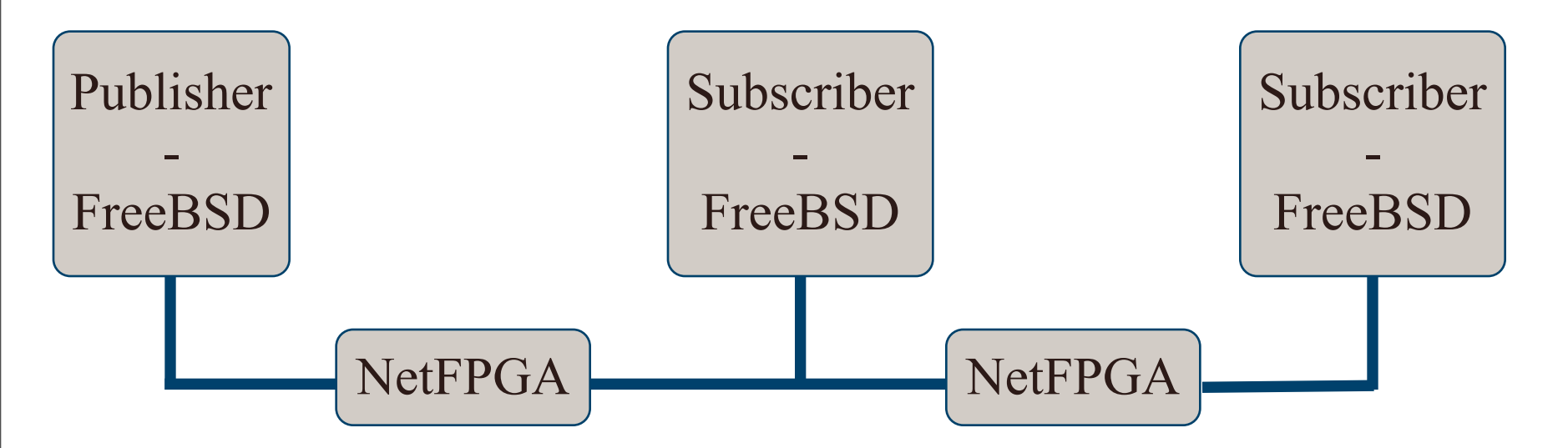

# **Summary**

- Link-identity-based source routing
- Stateless small-group multicast and unicast
- Small forwarding table
- Very simple forwarding decision
- **Preventing unwanted traffic** 
	- No possibility to send data by guessing the destination
- Forwarding implemented: both software and hardware

# ERICSSON 2 **TAKING YOU FORWARD**